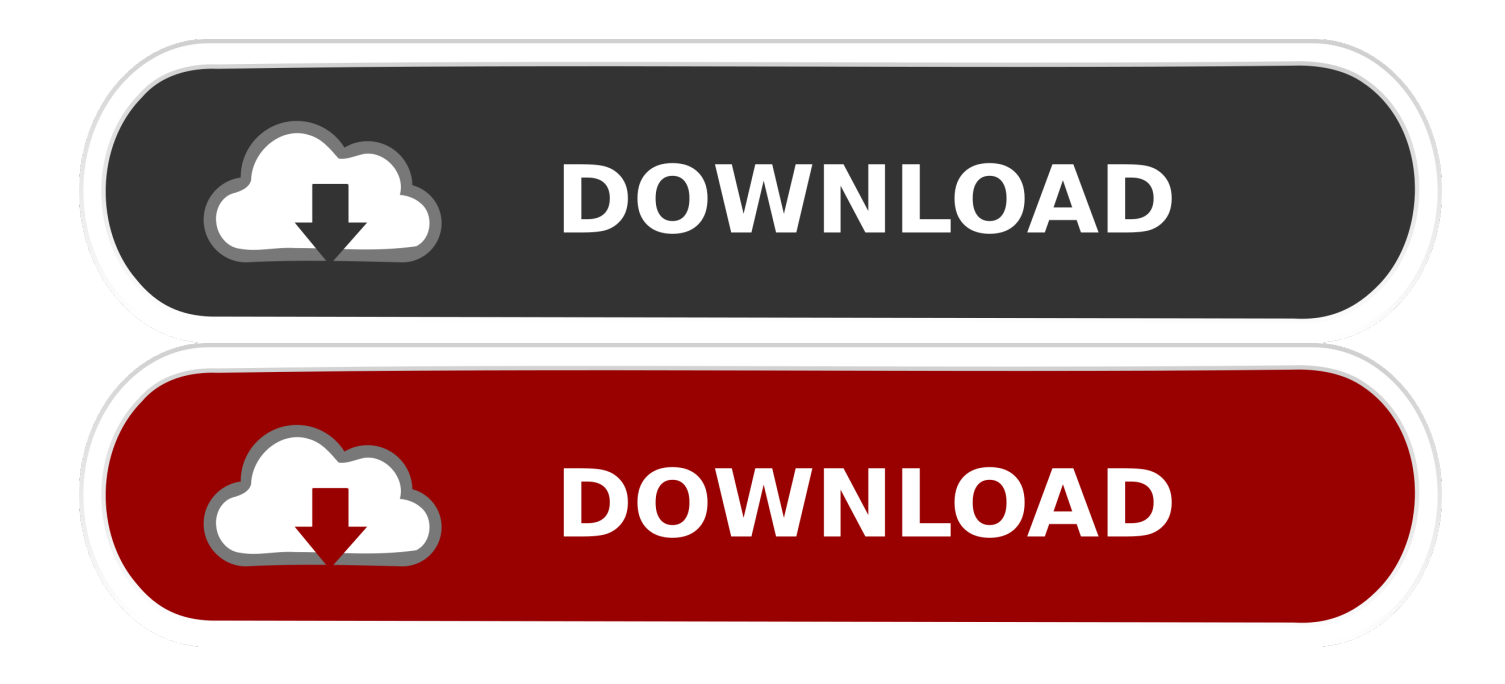

[Xforce Keygen BIM 360 Glue 2009 64 Bit Windows 10](http://shoxet.com/17o8ne)

[ERROR\\_GETTING\\_IMAGES-1](http://shoxet.com/17o8ne)

[Xforce Keygen BIM 360 Glue 2009 64 Bit Windows 10](http://shoxet.com/17o8ne)

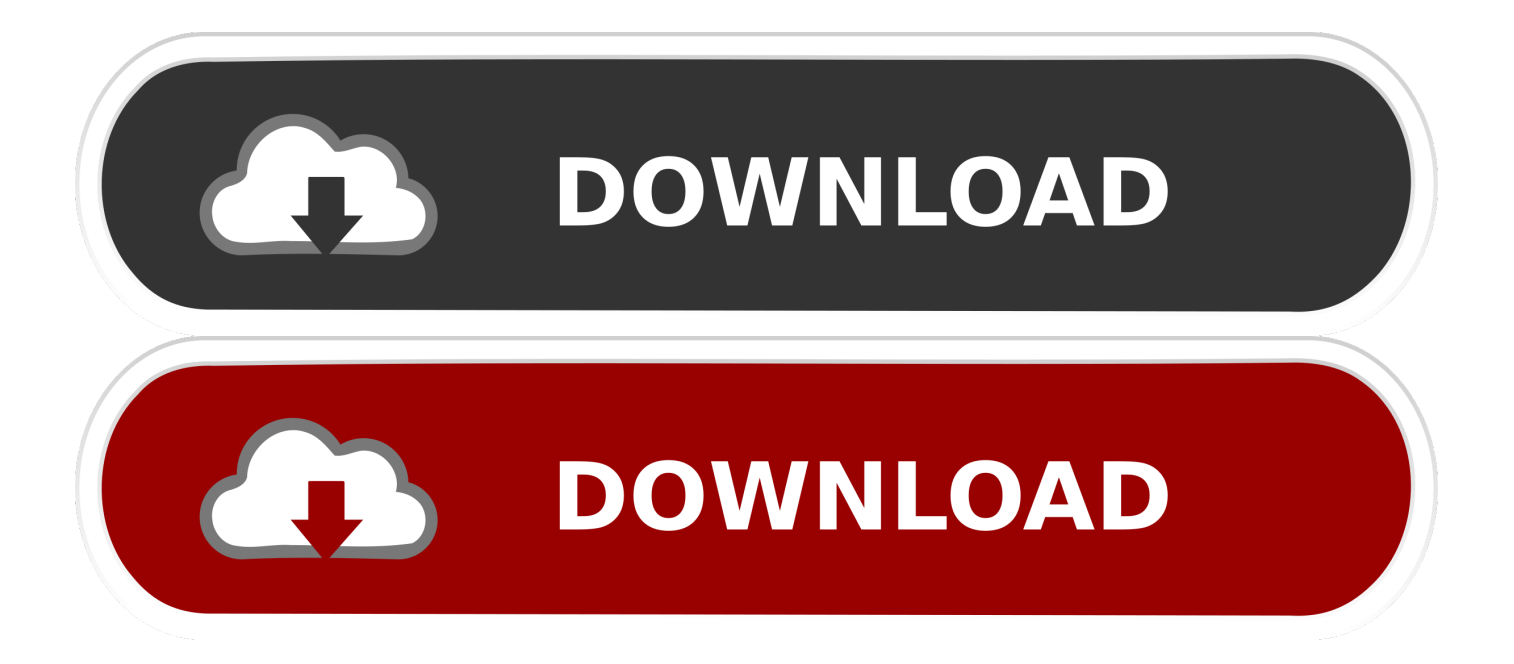

You can install add-in apps for Autodesk Navisworks, Revit, AutoCAD, and AutoCAD Civil 3D.. Autodesk 360 Infrastructure Modeler for Web (browser plugin; MSIE8/9-32bit,Chrome ... files, build 14.0.0.148; for Windows 7/8/10 (free) install also DWG TrueView, see also the ... Autodesk DWG TrueView 2009 64-bit - free AutoCAD DWG file viewer, ... Autodesk BIM 360 Glue Add-in Apps (direct publishing to cloud from .... Autodesk BIM 360 Coordinate (dříve: Autodesk BIM 360 Glue) je cloud nástroj patřící do rodiny BIM 360. Řeší správu a spolupráci na BIM projektech propojením .... This vid explains how to uninstall Autodesk BIM 360 Glue AutoCAD ... Autodesk BIM 360 Glue AutoCAD 2016 .... Where to find BIM 360 Glue desktop downloads without starting a new ... section for downloading the BIM 360 add-in for Autodesk products. 9bb750c82b